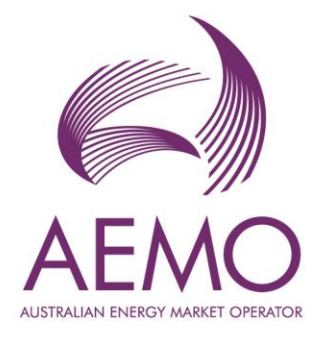

# **Summary of APIM API Endpoints in the WEM**

**January 2024**

This document summarises the API endpoints made available through **APIM** to query AEMO's WEM systems (and excludes native APIs).

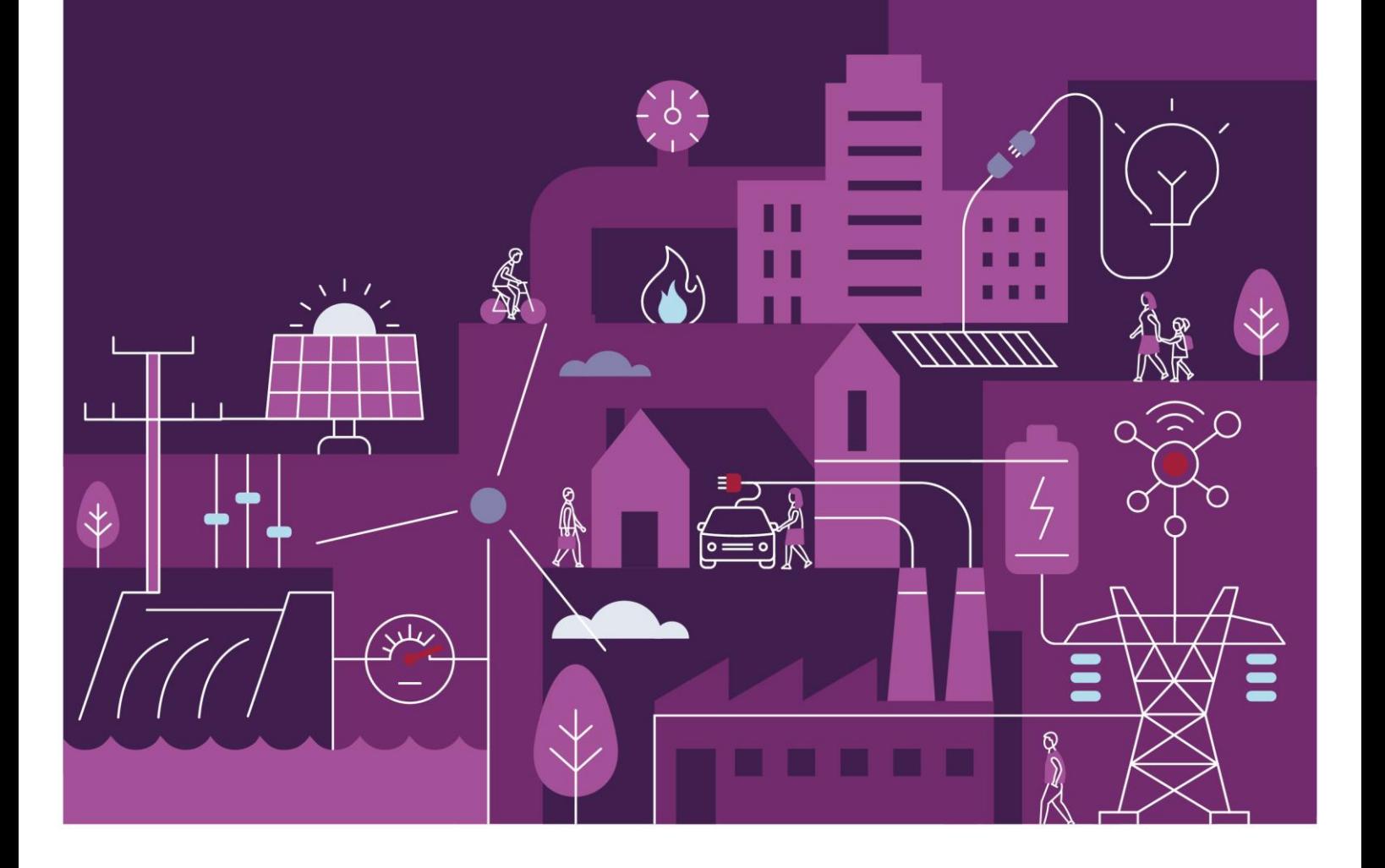

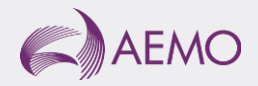

## **Important notice**

#### **Purpose**

The purpose of this publication is to summarise the API endpoints made available through **APIM** to query AEMO's WEM systems (and excludes native APIs).

#### **Disclaimer**

This document or the information in it may be subsequently updated or amended. This document does not constitute legal or business advice and should not be relied on as a substitute for obtaining detailed advice about the National Electricity Law, the National Electricity Rules, or any other applicable laws, procedures or policies. AEMO has made reasonable efforts to ensure the quality of the information in this document but cannot guarantee its accuracy or completeness.

Accordingly, to the maximum extent permitted by law, AEMO and its officers, employees and consultants involved in the preparation of this document:

- make no representation or warranty, express or implied, as to the currency, accuracy, reliability or completeness of the information in this document; and
- are not liable (whether by reason of negligence or otherwise) for any statements or representations in this document, or any omissions from it, or for any use or reliance on the information in it.

### **Copyright**

© 2024 Australian Energy Market Operator Limited. The material in this publication may be used in accordance with the [copyright permissions on AEMO's website.](https://www.aemo.com.au/privacy-and-legal-notices/copyright-permissions#:~:text=In%20addition%20to%20the%20uses%20permitted%20under%20copyright,permission%20to%20use%20AEMO%20Material%20in%20this%20way.)

#### **Version control**

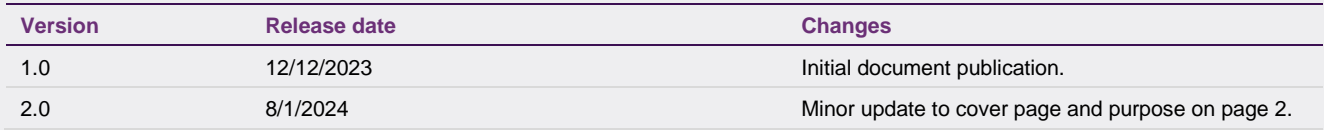

### **Contents**

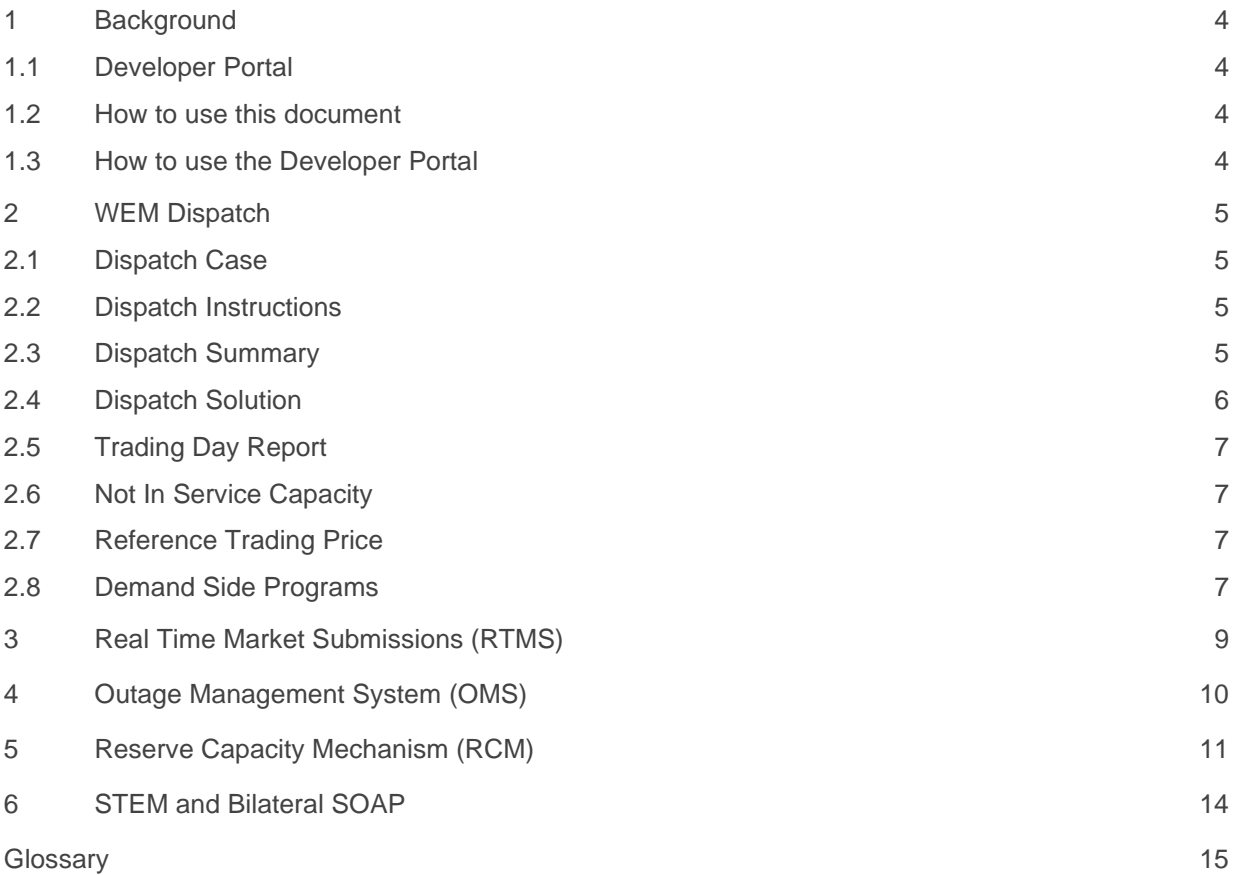

### <span id="page-3-0"></span>**1 Background**

#### <span id="page-3-1"></span>**1.1 Developer Portal**

The [Developer Portal](https://dev.aemo.com.au/) is AEMO's main documentation host for APIs. The Developer Portal is designed to work with Restful APIs, which are APIs documented using a Swagger.

Some of AEMO's older APIs are not based on the Restful protocol and continue to be documented in PDF form.

### <span id="page-3-2"></span>**1.2 How to use this document**

The tables in the subsequent pages list all the endpoints for each of our APIs, according to the following structure:

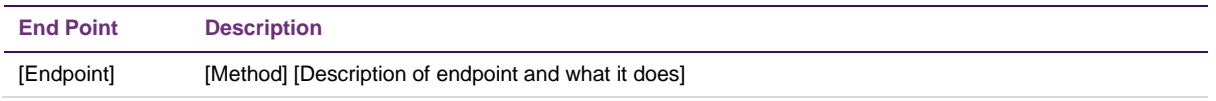

To find out more about the behaviour of specific API endpoints, follow the links provided above each table.

#### <span id="page-3-3"></span>**1.3 How to use the Developer Portal**

To find out more about how to use a specific API, visit the Developer Portal. Each API will have a landing page summarising key facts about the service, such as:

- A description of the API
- How to navigate the documentation resources (including a Swagger, an API Reference and a Postman Collection)
- Assumed knowledge for using the API
- Prerequisites for accessing the API
- Request/response payload limits
- API Rate limits
- Authentication methods, Base URLs and Sample data

### <span id="page-4-0"></span>**2 WEM Dispatch**

Developer Portal link: [WEM Dispatch -](https://dev.aemo.com.au/WEM-Dispatch) AEMO APIs

### <span id="page-4-1"></span>**2.1 Dispatch Case**

Developer Portal link: [WEMDE Dispatch Case -](https://dev.aemo.com.au/WEMDE-Dispatch-Case) AEMO APIs

A collection of data that is used for a dispatch interval run type is known as a **case file**. Apart from all the inputs, this will also refer to other parameterized/real-time data.

Case files contain the various inputs used by the Dispatch Engine to determine a solution. Case files contain information such as:

- price quantity pairs,
- ramp limits, and
- availability for all facilities.

Case files are created and made available prior to 12 noon the business day after the trading day, one for each dispatch or pre-dispatch interval.

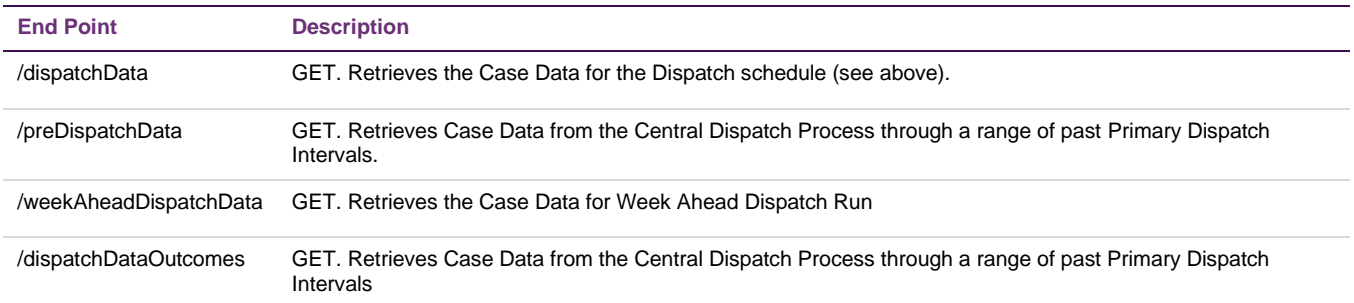

#### <span id="page-4-2"></span>**2.2 Dispatch Instructions**

Developer Portal link: [WEMDE Dispatch Instruction -](https://dev.aemo.com.au/WEMDE-Dispatch-Instruction) AEMO APIs

Dispatch instructions are MW output instructions (or MW cap instructions) created by the market dispatch engine and available every five minutes for the primary dispatch interval for energy and essential services.

Dispatch instructions are created and made available every five minutes, expected within 30 seconds of the beginning of the current interval, referred to as the primary dispatch interval.

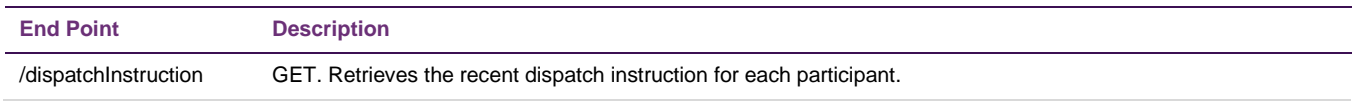

#### <span id="page-4-3"></span>**2.3 Dispatch Summary**

Developer Portal link: [WEMDE Dispatch Summary -](https://dev.aemo.com.au/WEMDE-Dispatch-Summary) AEMO APIs

The dispatch summary is created and made available every five minutes, expected within 30 seconds of the beginning of the interval. It covers the current interval, referred to as the primary dispatch interval.

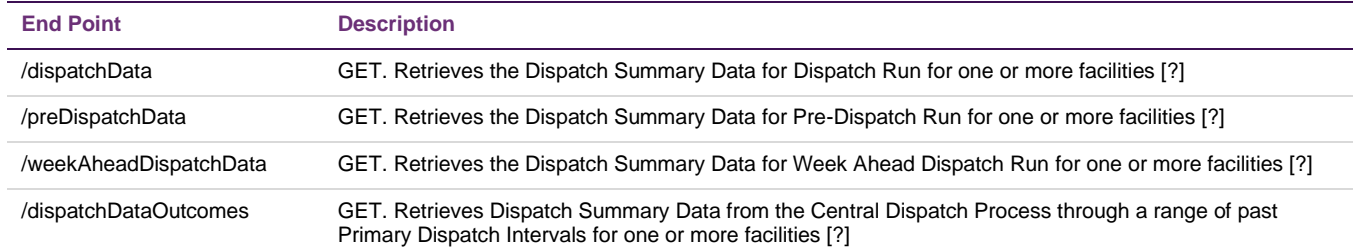

#### <span id="page-5-0"></span>**2.4 Dispatch Solution**

Developer Portal link: [WEMDE Dispatch Solution -](https://dev.aemo.com.au/WEMDE-Dispatch-Solution) AEMO APIs

Dispatch solutions are produced by a successful solve of the market dispatch engine and contain scheduling information for all facilities. Information includes:

- Dispatch targets/caps
- Dispatch forecasts (demand + and IMGs intermittent generation)
- Cleared ESS quantities
- Prices (Energy + and ESS)
- Constraint information (including when binding/violating).

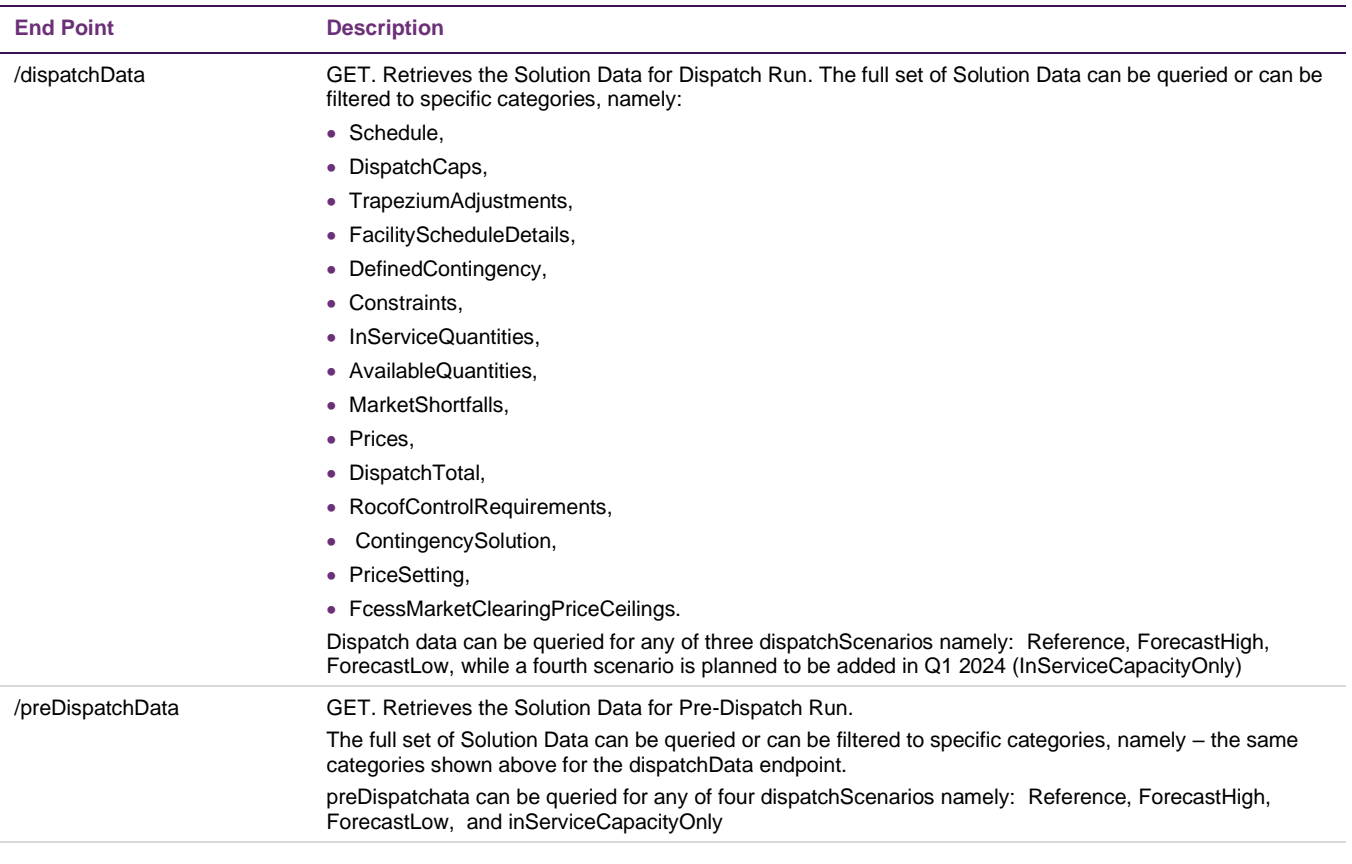

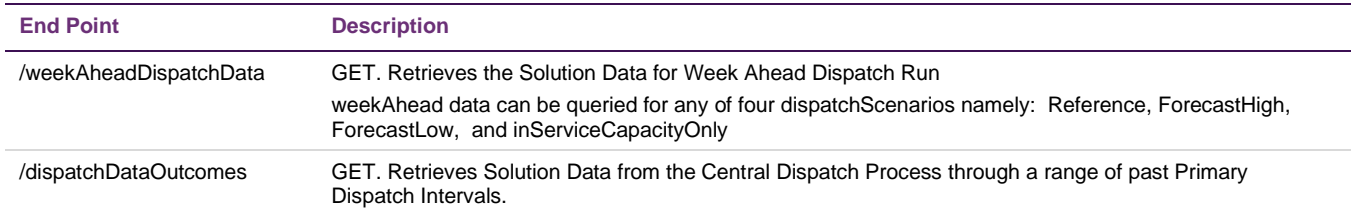

#### <span id="page-6-0"></span>**2.5 Trading Day Report**

Developer Portal link: [WEMDE Trading Day Report -](https://dev.aemo.com.au/WEMDE-Trading-Day-Report) AEMO APIs

A trading day report is a summary of calculations that are derived from the solution data, including congestion rental and facility and network risk. The trading day report is available after the relevant trading day has finished.

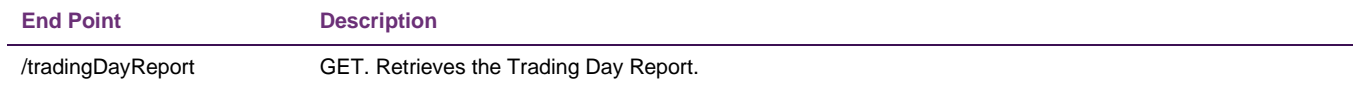

#### <span id="page-6-1"></span>**2.6 Not In Service Capacity**

Developer Portal Link: [WEMDE Not In Service Capacity -](https://dev.aemo.com.au/WEMDE-Not-In-Service-Capacity) AEMO APIs

This API returns the Not In Service Capacity calculated by AEMO in accordance with WEM rules section 7.13A: Not In-Service Capacity

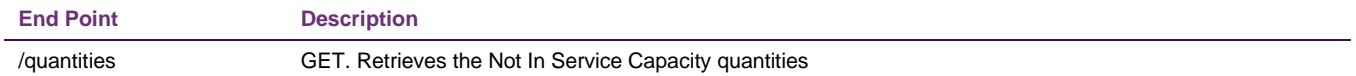

#### <span id="page-6-2"></span>**2.7 Reference Trading Price**

Developer Portal Link: [WEMDE Reference Trading Price -](https://dev.aemo.com.au/WEMDE-Reference-Trading-Price) AEMO APIs

AEMO determines the Reference Trading Price as the time-weighted average of the Market Clearing Price for energy for each Dispatch Interval in a Trading Interval. Each new Reference Trading Price is normally made available every 30 minutes, shortly after the conclusion of the relevant Trading Interval. There are also circumstances where the Reference Trading Price may be revised outside of the normal determination; refer to WEM Rules clauses 7.13.1C, 7.13.1CA, and 7.13.1CB for more information.

This API always returns the most up to date Reference Trading Price available for the selected Trading Interval.

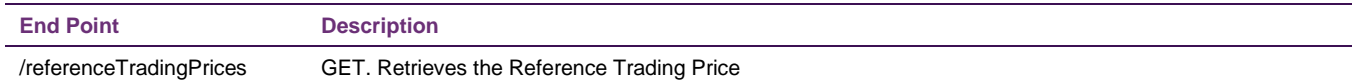

#### <span id="page-6-3"></span>**2.8 Demand Side Programs**

Developer Portal Link: [WEMDE Demand Side Programs -](https://dev.aemo.com.au/WEMDE-Demand-Side-Programs) AEMO APIs

Demand Side Programs (DSP) receive a Dispatch Instructions that consist of a withdrawal quantity and time range (Dispatch Interval to and from) . During the range of the Dispatch Instruction, the target facility must reduce consumption from its Relevant Demand by the instructed quantity.

When notified by AEMO that a Dispatch Instruction has been issued to a Demand Side Program, the participant operating the facility must:

- use this API to retrieve and acknowledge the Dispatch Instruction
- submit an updated Real Time Market Submission that includes a profile complying with the instruction
- adjust consumption from the facility accordingly to meet the profile

All participants can also use this API to access all available information pertaining to DSP facilities:

- All Dispatch Instructions issued to DSP facilities
- Other relevant schedule information for DSP facilities:
	- Unconstrained Withdrawal Quantity
	- Constrained Withdrawal Quantity
	- Relevant Demand (RD)
	- Minimum Withdrawal
	- Reserve Capacity Obligation Quantity (RCOQ)
	- Forecast Capacity
	- Forecast Reduction

Refer to WEM Rules clauses 7.13.1G and 7.13.1H for more information about demand side programs API.

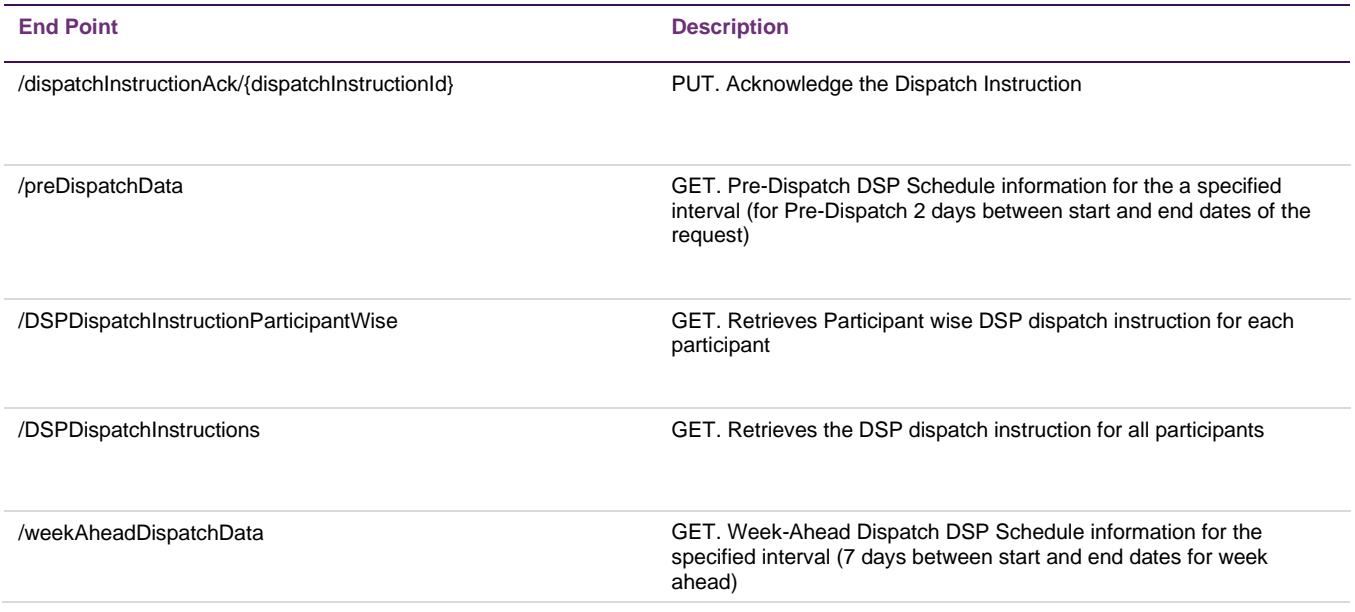

## <span id="page-8-0"></span>**3 Real Time Market Submissions (RTMS)**

Developer Portal link: RTMS - [AEMO APIs](https://dev.aemo.com.au/RTMS)

This API is part of the Real-time Market Submissions (RTMS) Project which developed a new submission mechanism and validations for both Energy and ESS bids and offers, including regulation raise/lower, contingency raise/lower, and rate of change of frequency (RoCoF).

The submission information provided by the MPs is fed into the Dispatch Engine to determine the lowest overall cost dispatch to the market.

The RTMS Project also delivered updated systems that validate MP submissions, as well as allowing MPs to run queries on their historic submission data. As part of this, the RTMS API allows MPs to submit and query RTM and DSP Submissions for all Market Services.

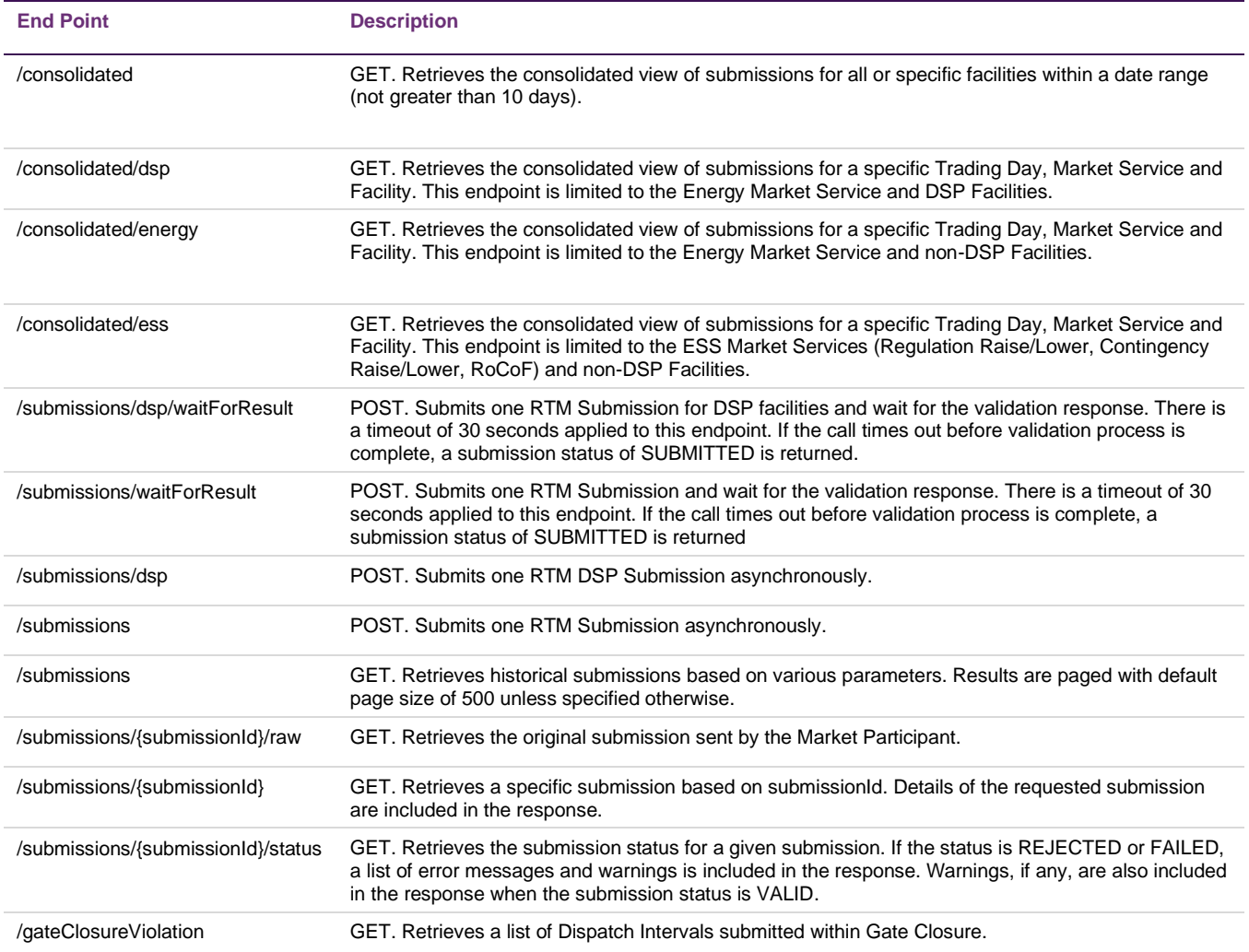

## <span id="page-9-0"></span>**4 Outage Management System (OMS)**

#### Developer Portal Link: [Outage Management System -](https://dev.aemo.com.au/OMS) AEMO APIs

The Outage Management System (OMS) manages outages (both planned and unplanned) in a constrained network environment. The system includes a single-step outage submission and approval process.

The OMS API, an external-facing API is used by Market Participants (MPs) and the Network Operator (NO) to interact with the OMS through web services.

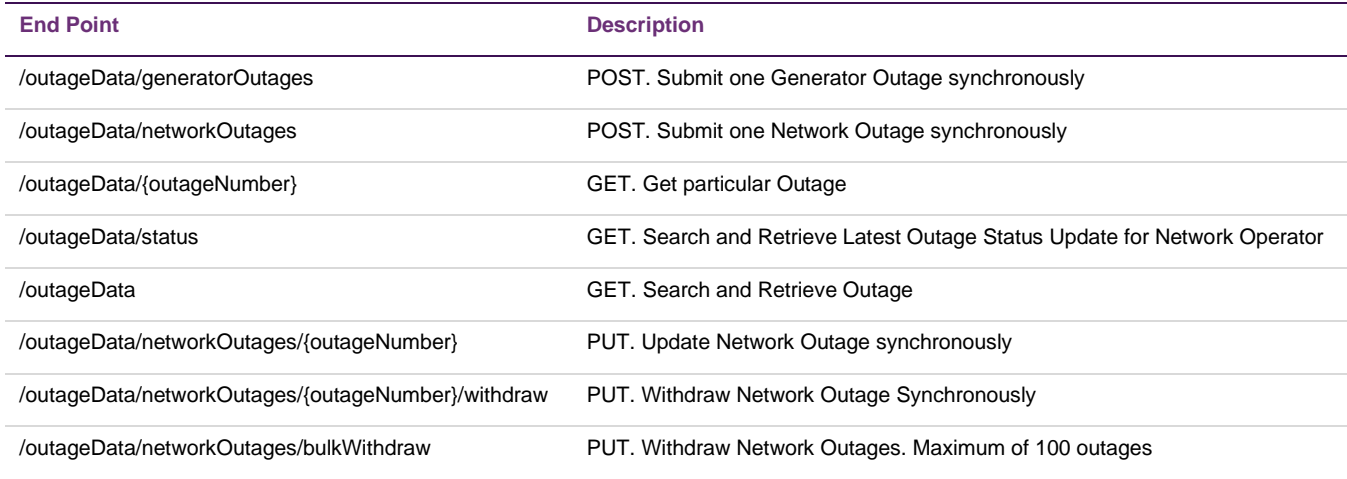

### <span id="page-10-0"></span>**5 Reserve Capacity Mechanism (RCM)**

#### Developer Portal link: [Reserve Capacity Mechanism -](https://dev.aemo.com.au/RCM) AEMO APIs

The Reserve Capacity Mechanism (RCM) ensures the SWIS has sufficient available capacity to meet the peak demand. AEMO is responsible for assessing the capability of new or existing facilities to provide capacity.

The RCM Operations application provides functionality related to the RCM, including Certified Reserve Capacity applications, Non-Temperature Dependent Load applications, Individual Reserve Capacity Requirements, and Capacity Credit Allocations.

Participants can interact with the RCM Operations application through the RCM Operations API and use features include importing/creating, updating and publishing RCM limit advice and constraint equations in bulk.

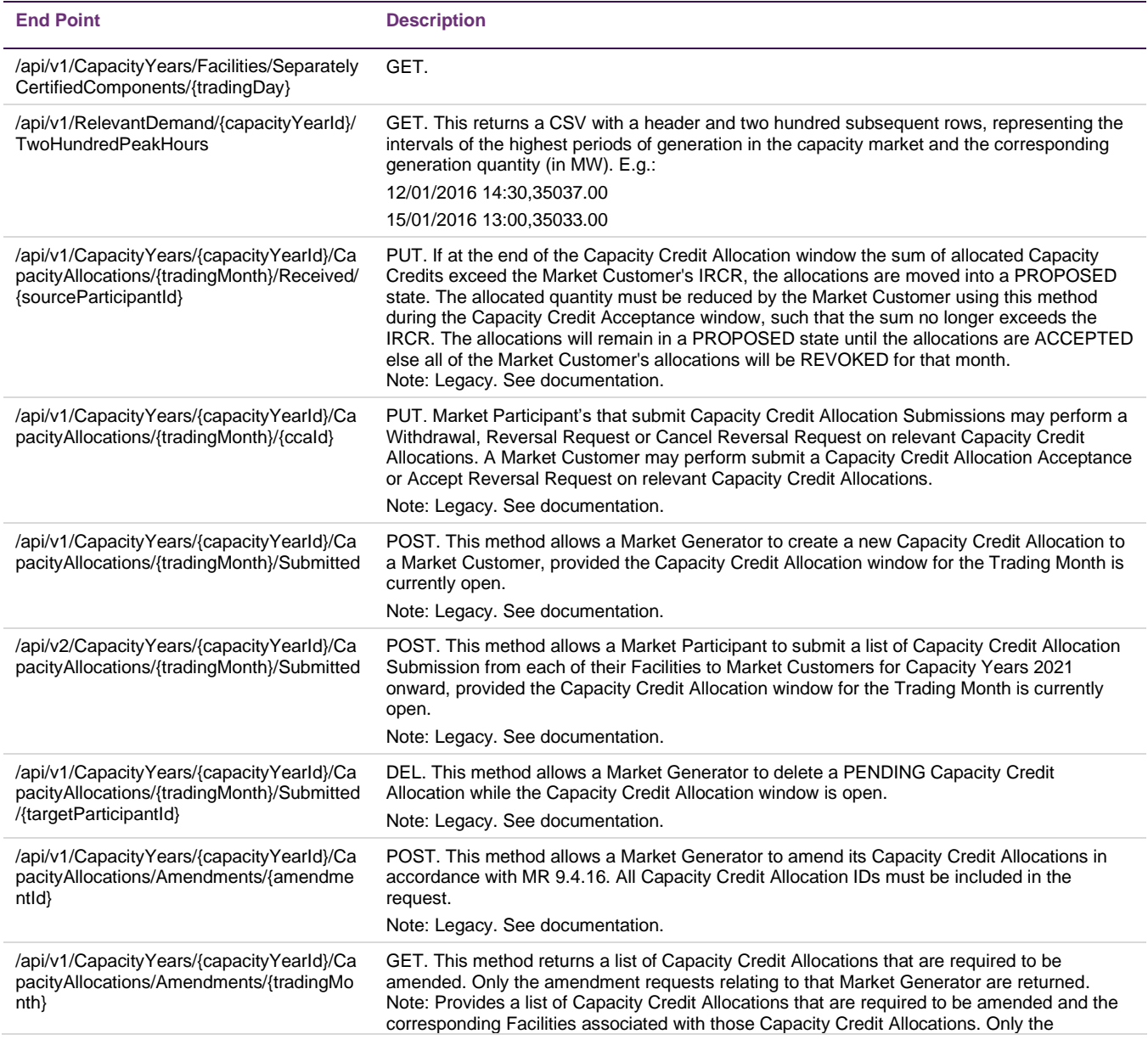

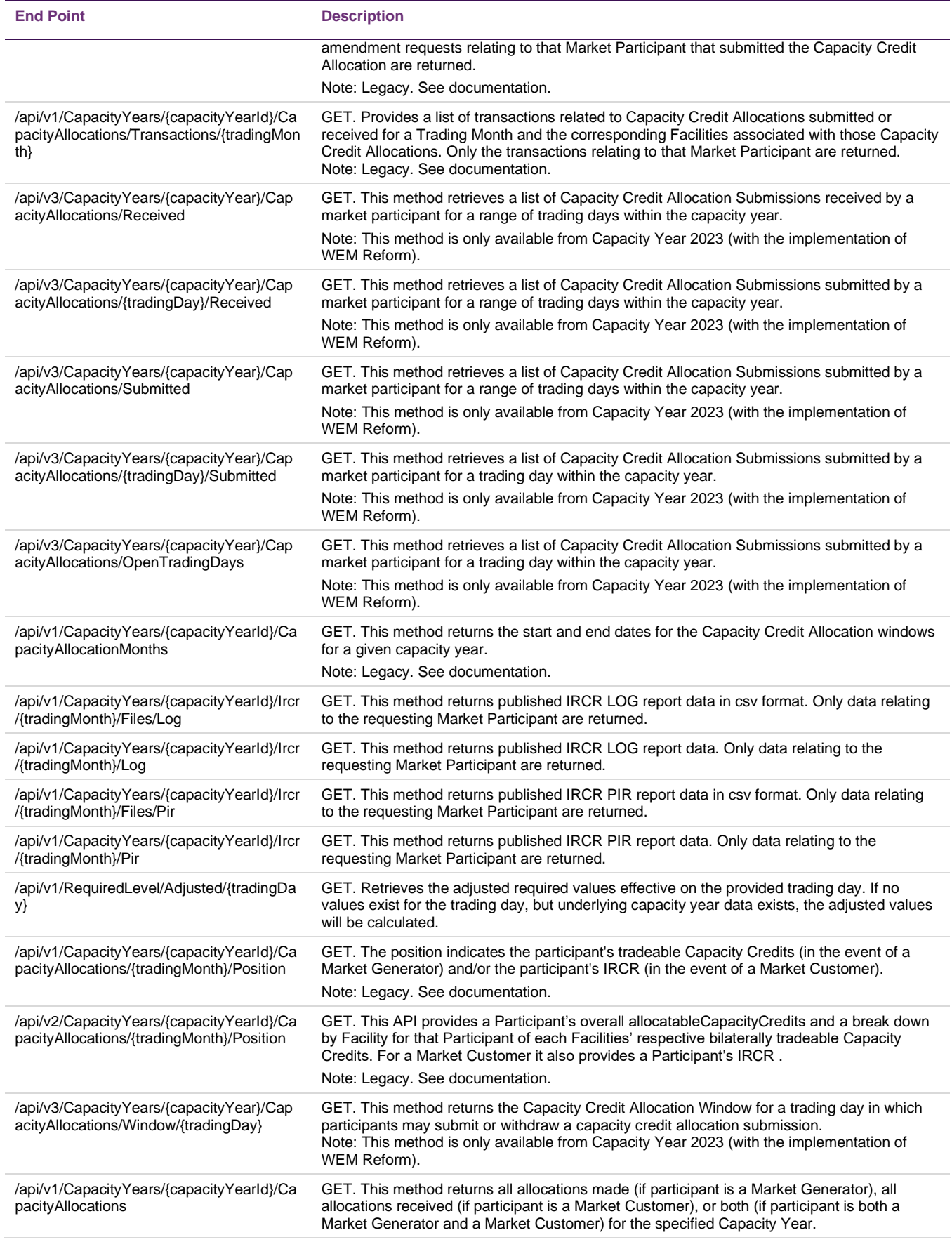

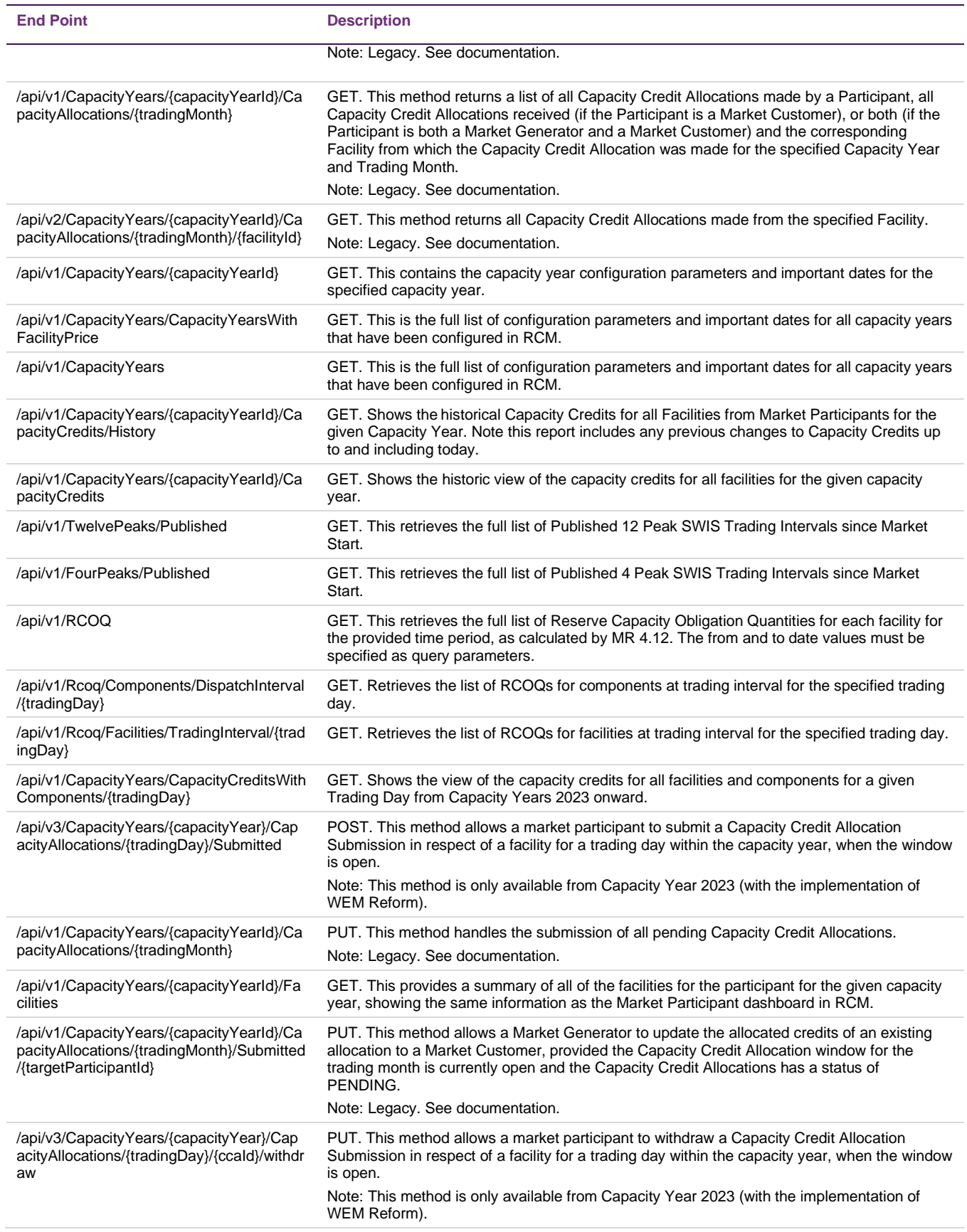

### <span id="page-13-0"></span>**6 STEM and Bilateral SOAP**

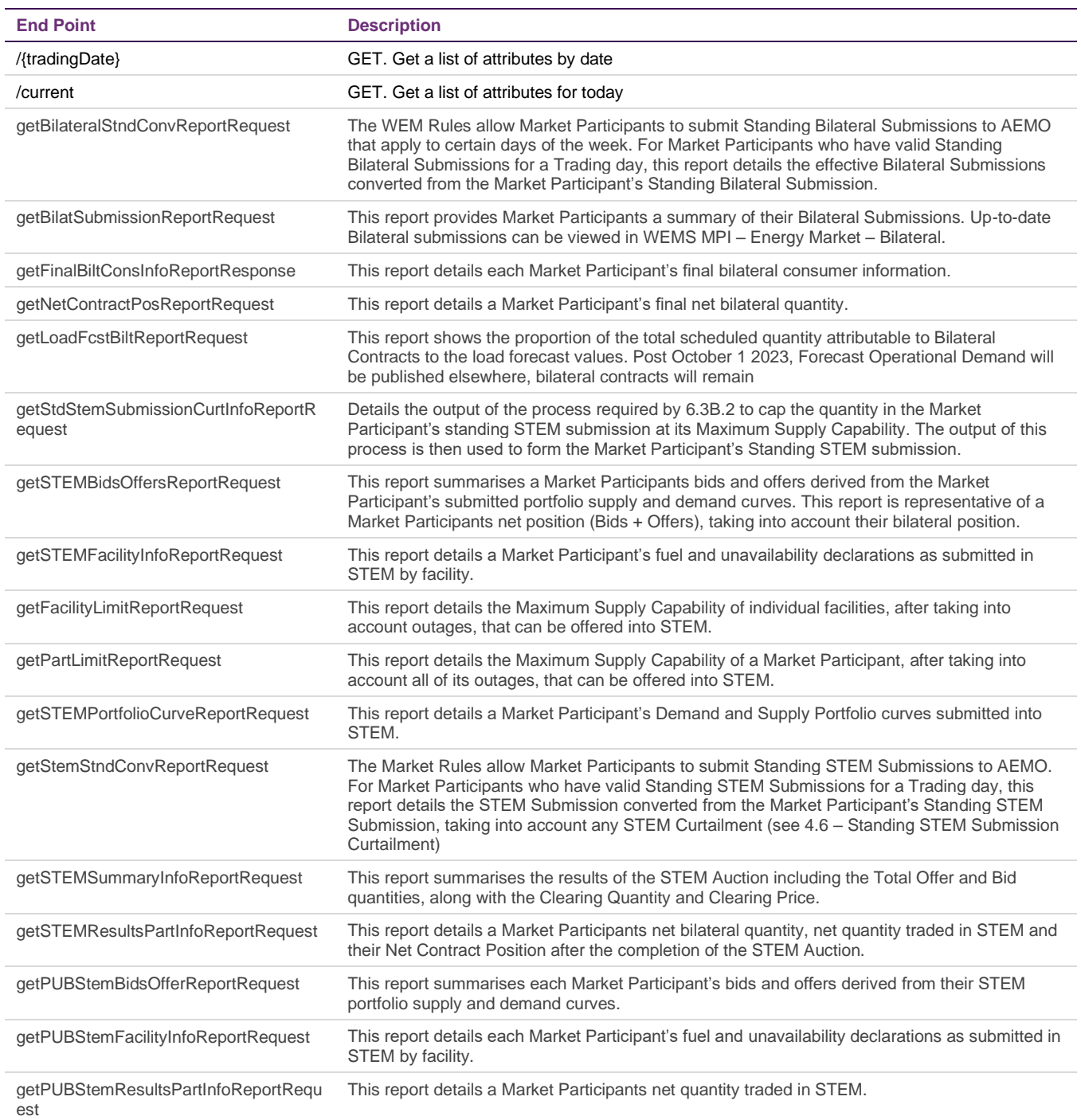

## <span id="page-14-0"></span>**Glossary**

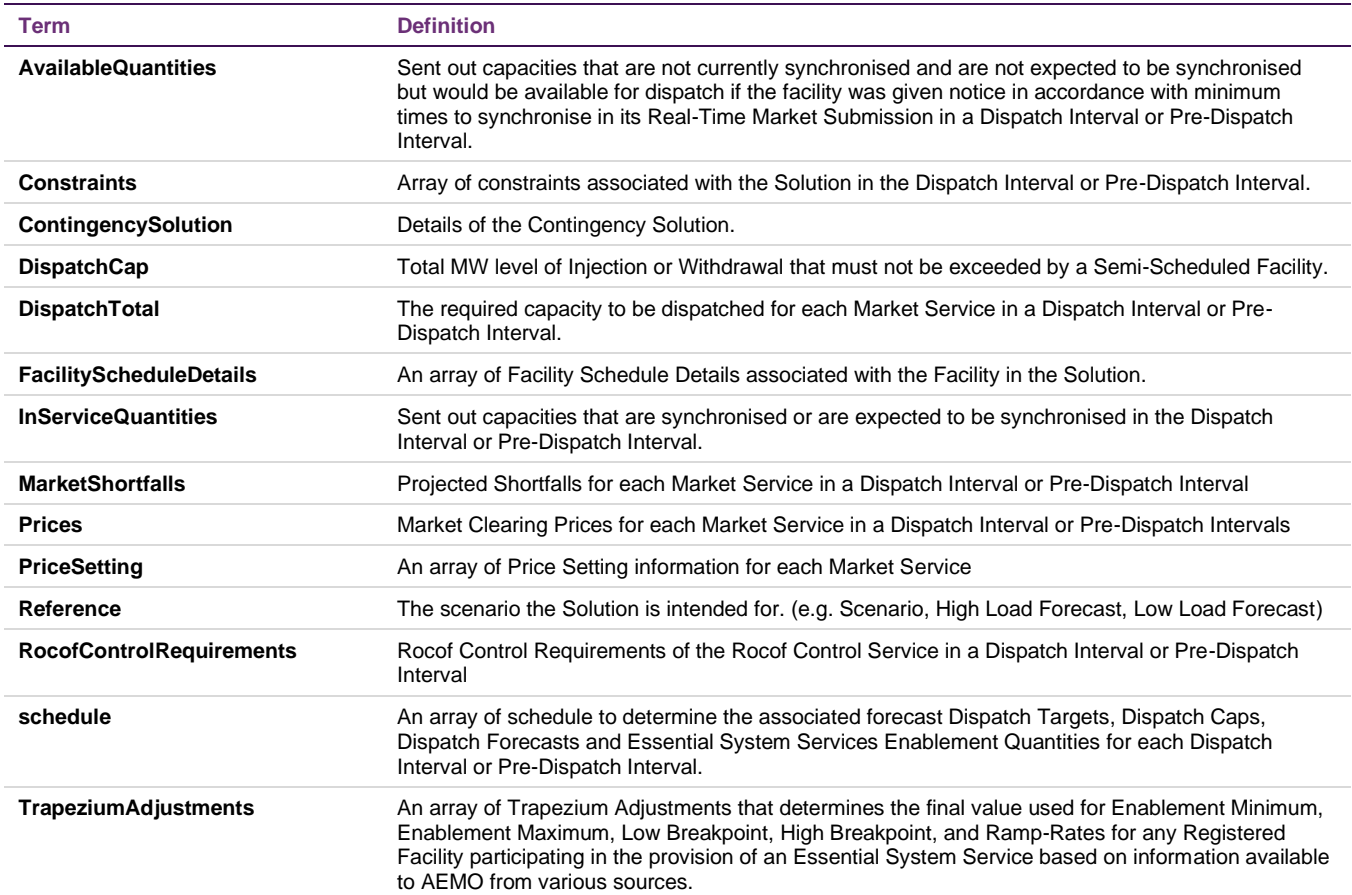